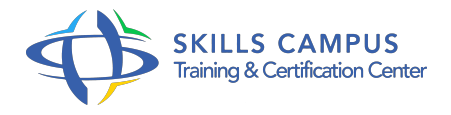

# Développer en PL/SQL

# -Réference: **SII-367** -Durée: **3 Jours (21 Heures)**

# **Les objectifs de la formation**

- Connaître et utiliser le langage procédural PL/SQL et les objets stockés dans le noyau : procédure, fonction, package, trigger
- Savoir créer des blocs PL/SQL qui puissent être partagés par plusieurs applications, forms ou reports
- Disposer d'indications pratiques pour développer un code PL/SQL plus performant et surtout plus pertinent

# **A qui s'adesse cette formation ?**

# **POUR QUI :**

- Analystes et analystes programmeurs
- Administrateurs de bases de données, exploitants

### **PRÉREQUIS :**

connaissance en bases de données oracle avce le langage SQL.

### **Programme**

- **Introduction et rappels**
	- Traitement transactionnel dans Oracle.
	- Objets et dictionnaire d'une base Oracle.
	- o SQL et PL/SQL.
	- o Vue globale de PL/SQL.
	- o Outils utilisés.
	- Documentation Oracle.

# **Eléments du langage**

- Environnements hôtes.
- o Introduction syntaxique.
- Déclarations de variables et de constantes PL/SQL.
- Types de données et conversion.
- Fonctions prédéfinies.

#### **Programme**

- o Instructions de contrôle : IF- ELSE, la boucle LOOP, la boucle FOR.
- Types composites : records, tables indexées.
- Types objets.
- Définition des sous-programmes.
- Paramétrage des sous-programmes.
- Exercice: Déclaration de variables.
- o Manipulation de la date.
- Attributs de typage.
- Utilisation des collections et de leurs méthodes.

# **Accès à la base**

- La base et la notion de curseur.
- Accès via curseur implicite : update, delete, insert, select.
- Utiliser les clauses RETURNING et BULK COLLECT.
- Collections et FORALL.
- Boucles FOR à curseur.
- o Curseurs en mise à jour.
- Curseurs explicites.
- Variables curseur.
- Exercice: Utilisation de curseur explicite et de BULK COLLECT.

### **Traitements stockés**

- <sup>o</sup> Gestion de sous-programmes stockés, de bibliothèques stockées et de paquetages.
- Gestion des traitements stockés : droits d'accès, vues du dictionnaire et dépendance.
- Utilisation des packages.
- Exercice: Création de procédures, de fonctions stockées et de paquetages.

### **Gestion des erreurs**

- Traitement d'une exception.
- Utilisation de RAISE\_APPLICATION\_ERROR.
- Déclenchement d'une exception via RAISE.
- Propagation et gestion transactionnelle.
- Exercice: Utilisation de Raise et de RAISE\_APPLICATION\_ERROR.
- **Triggers**
- Définition et types de triggers Evénement/Action.
- o Triggers Ordre.
- Lignes (utilisation de : NEW et : OLD), E/C/A (Evénement/Condition/Action).
- o " INSTEAD OF " sur les vues, sur les événements système.
- Utilisation des transactions autonomes.
- Exercice: Création de triggers ordre et triggers ligne.

# **Compléments**

- o SQL dynamique.
- Utilisation de dbms\_application\_info et de WRAP pour cacher le code source.

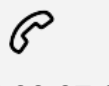

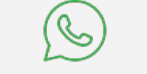

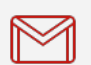

(+212) 5 22 27 99 01 (+212) 6 60 10 42 56 Contact@skills-group.com

 Nous sommes à votre disposition : De Lun - Ven 09h00-18h00 et Sam 09H00 – 13H00

 Angle bd Abdelmoumen et rue Soumaya, Résidence Shehrazade 3, 7éme étage N° 30 Casablanca 20340, Maroc